### Universal Development Kit for Creating and Deploying Smart Home/Building Applications

**An example based on Smart Energy Profile 2.0 (SEP 2.0) deployment use case**

Oleg Logvinov – STMicroelectronics (*oleg.logvinov@st.com)*

Frédéric Vaute – Oracle (*frederic.vaute@oracle.com)*

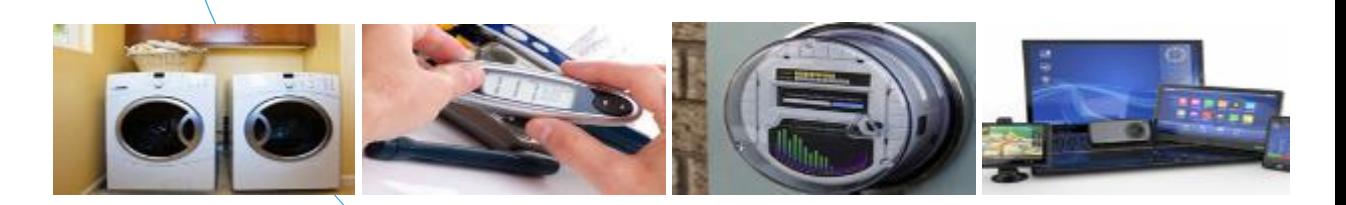

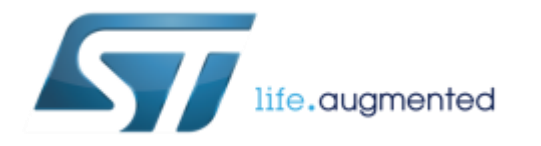

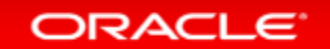

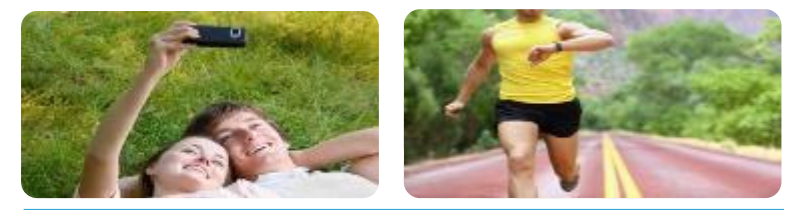

**Our MEMS & Sensors**  are augmenting the consumer experience

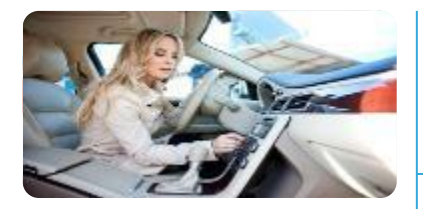

**Our automotive products**  are making driving safer, greener and more entertaining

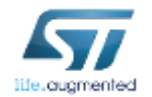

### ST: Where you find us  $\frac{2}{2}$

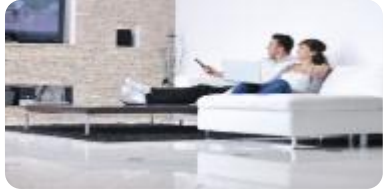

**Our digital consumer products**  are powering the augmented digital lifestyle

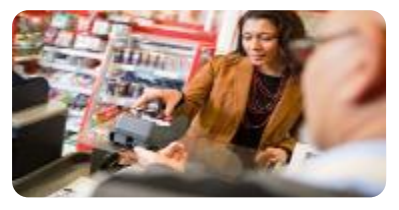

**Our Microcontrollers**  are everywhere making everything smarter and more secure

**Our smart power products**  are making more of our energy resources

life.augmented

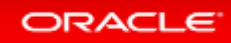

#### Universal Dev. Kit for smart Home/Building <sup>3</sup> life.augmentec 57 Connectivity & Integration **Big Data** ST2100 of proprietary systems **STreamPlug ATUNG** Analytics  $\frac{1}{2}$ <br>Java adaptive · reliable **Remote Device Distributed Event Processing** Management ORACLE<sup>®</sup> Cloud Services for Home/Building applications

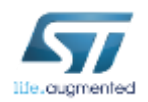

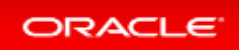

### Challenges for The Internet of Things  $\blacksquare$

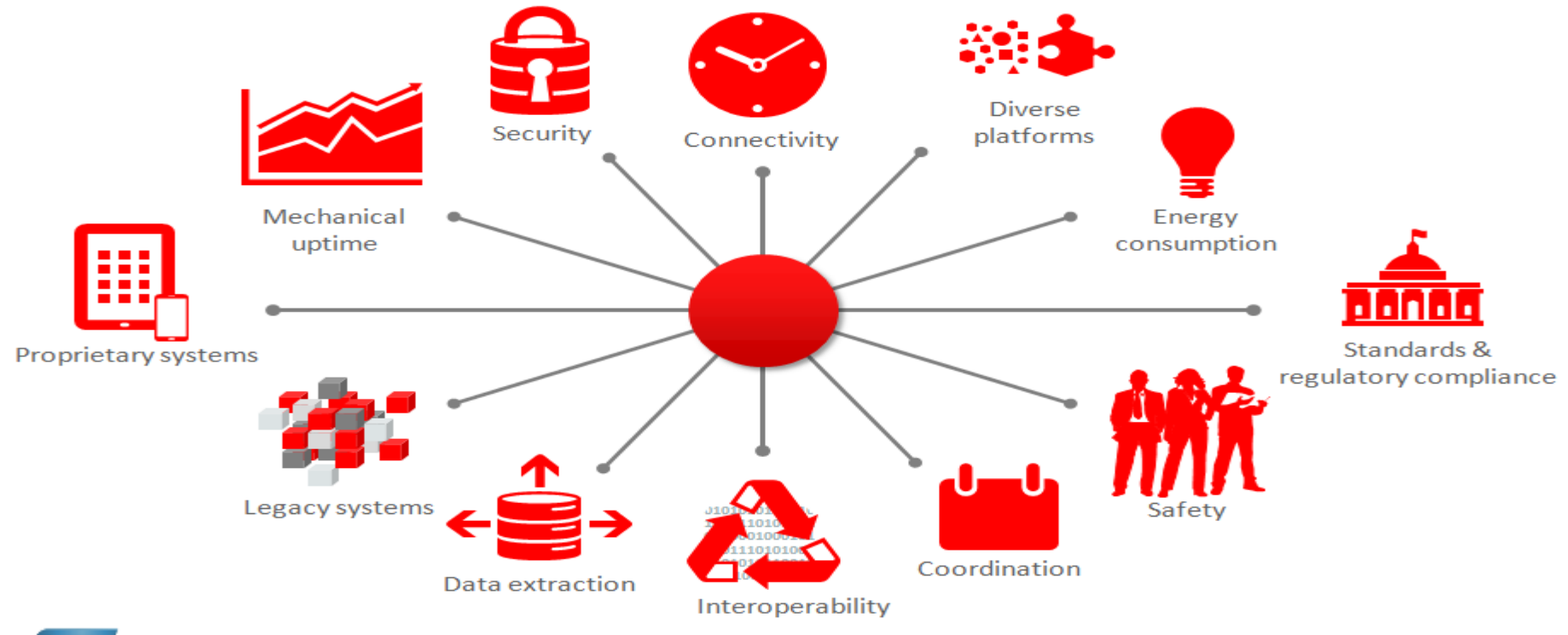

ORACLE<sup>®</sup>

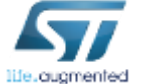

### Java embedded platform overview  $\blacksquare$

#### **ENABLING** smart devices in Industrial Internet

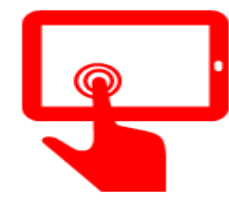

- HW/OS independence
- Local DB, web-enabled, event aware
- Optimized for embedded
- Rich graphics support
- Communications ready

#### **Java Embedded Platform**

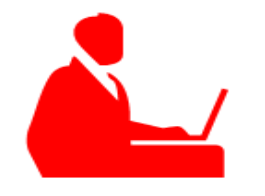

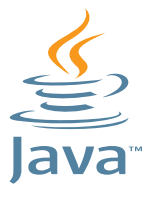

- Standards-based + modern language
- Strong tool chain
- Reusable code
- Access to native system resources
- Large worldwide developer pool

#### **Java Language & Developers**

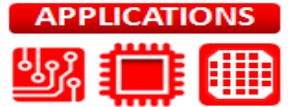

- Write Once, Run Anywhere
- High performance
- Dynamically optimized
- Consistent runtime environments

#### **Java Applications**

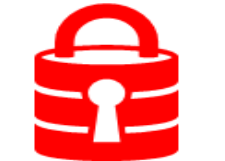

- Proven security model
- Strong cryptographic support
- Sandbox security model

#### **Java Security**

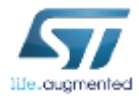

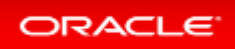

# Embracing the Smart Home

- Sensors, intelligence and connectivity being added to many devices in the home
- Innovative nature of the products allows new companies to challenge established **leaders**
- ST present with many of the leaders in the first wave of augmented things in the home

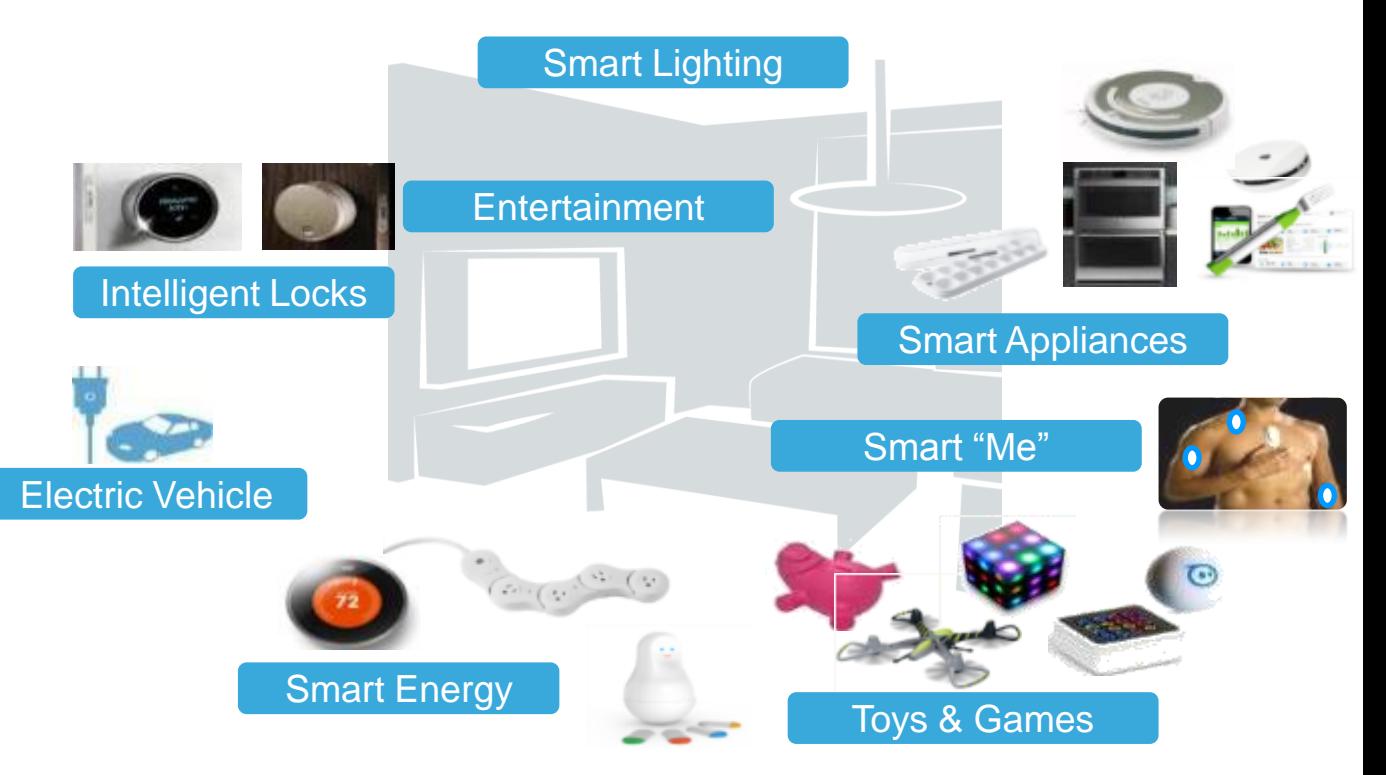

ORACLE<sup>®</sup>

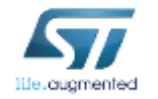

### Smart Home End2End Architecture

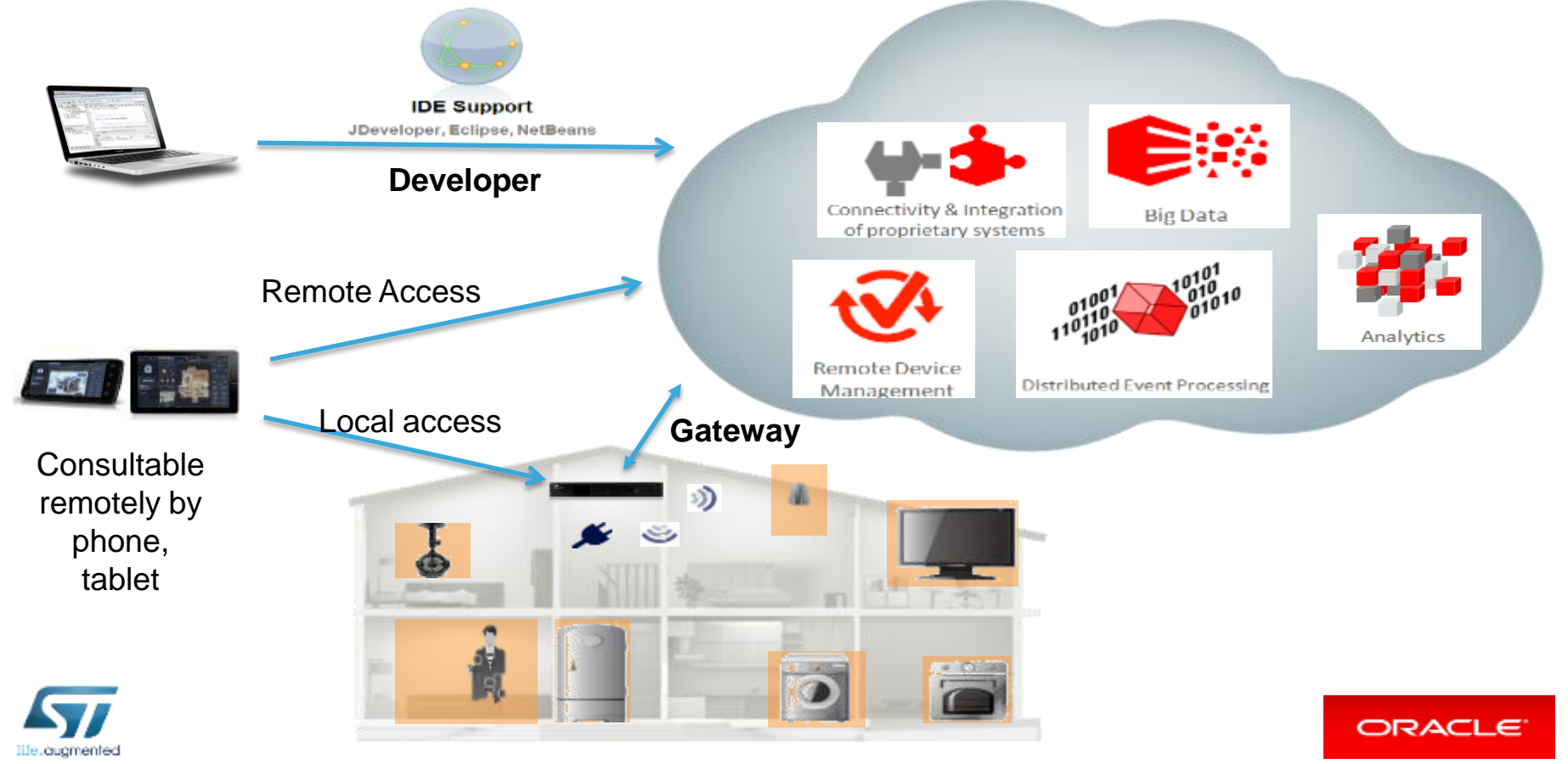

# Java SE  $8: a$  platform for embedded  $\blacksquare$

ORACLE

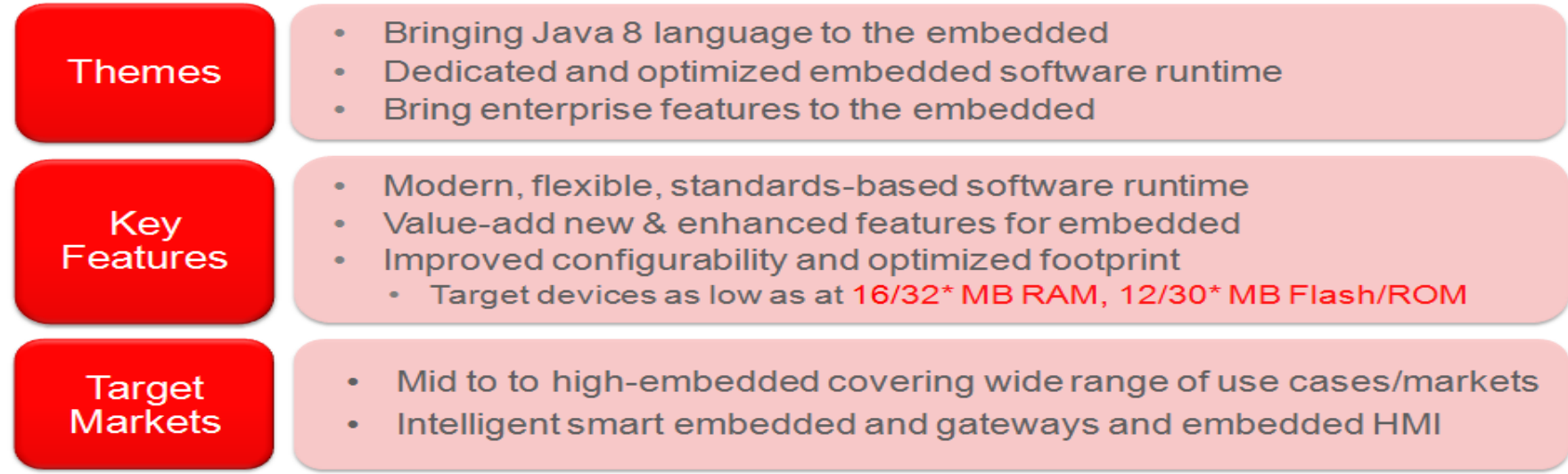

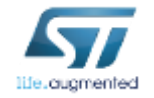

### Smart Home GW Platform

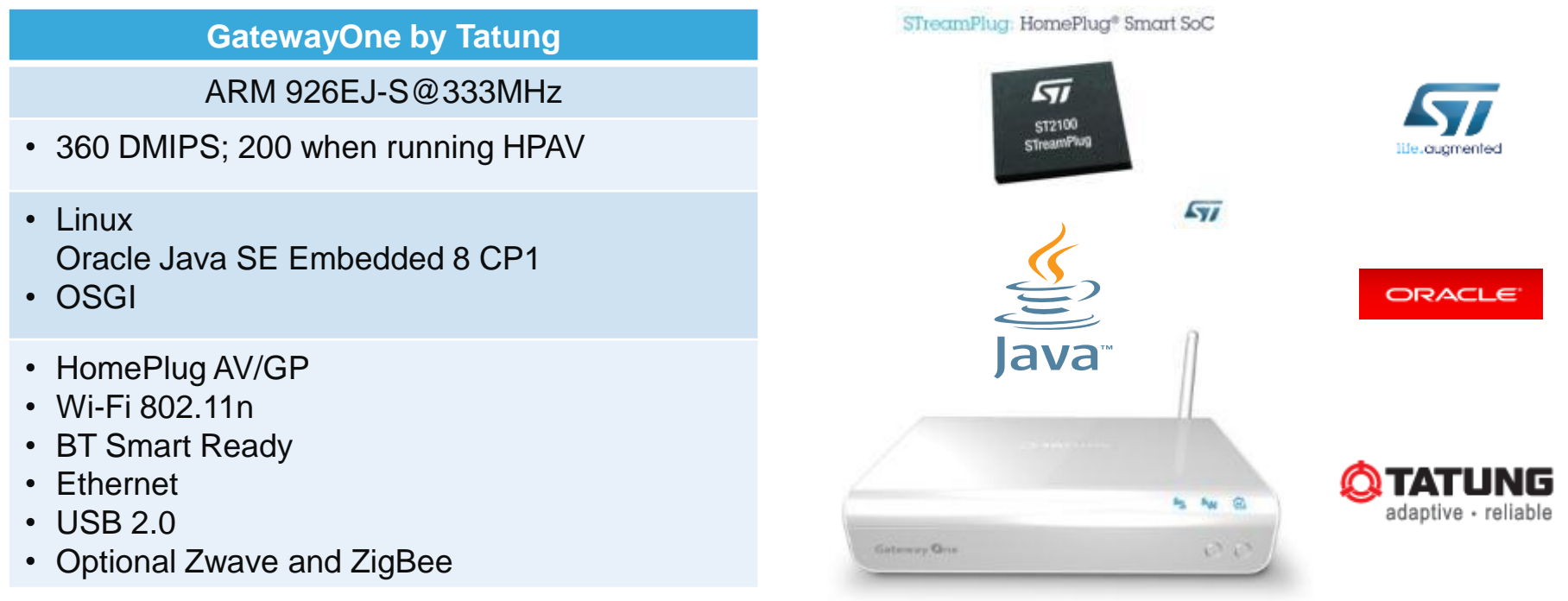

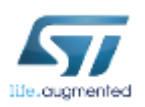

**Press release: http://www.st.com/web/en/press/p3478 Product information: http://www.tatung.com/Site/Detail/10664** 

ORACLE<sup>®</sup>

### Smart Home Gateway Stack  $\Box$

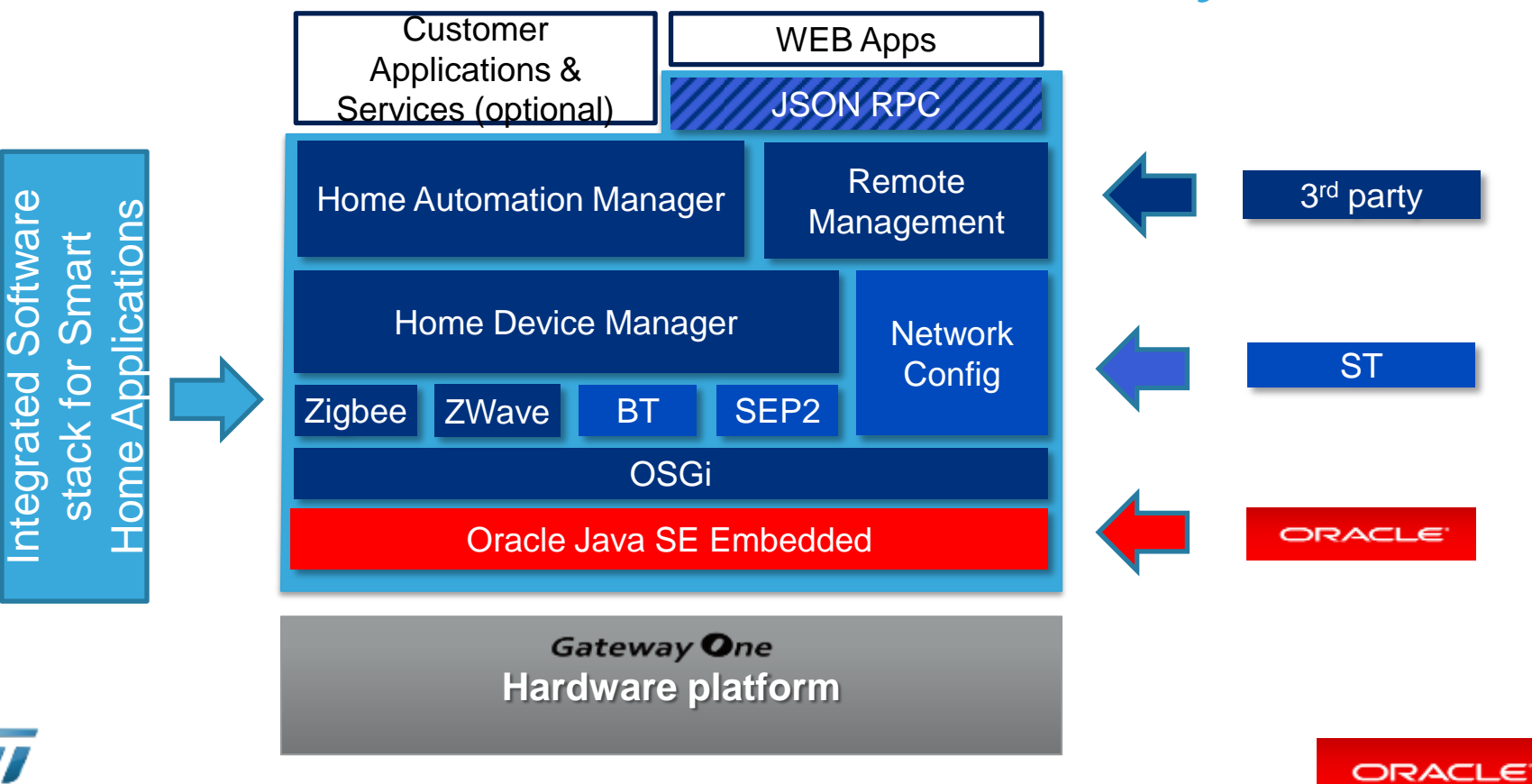

# Application layer interaction

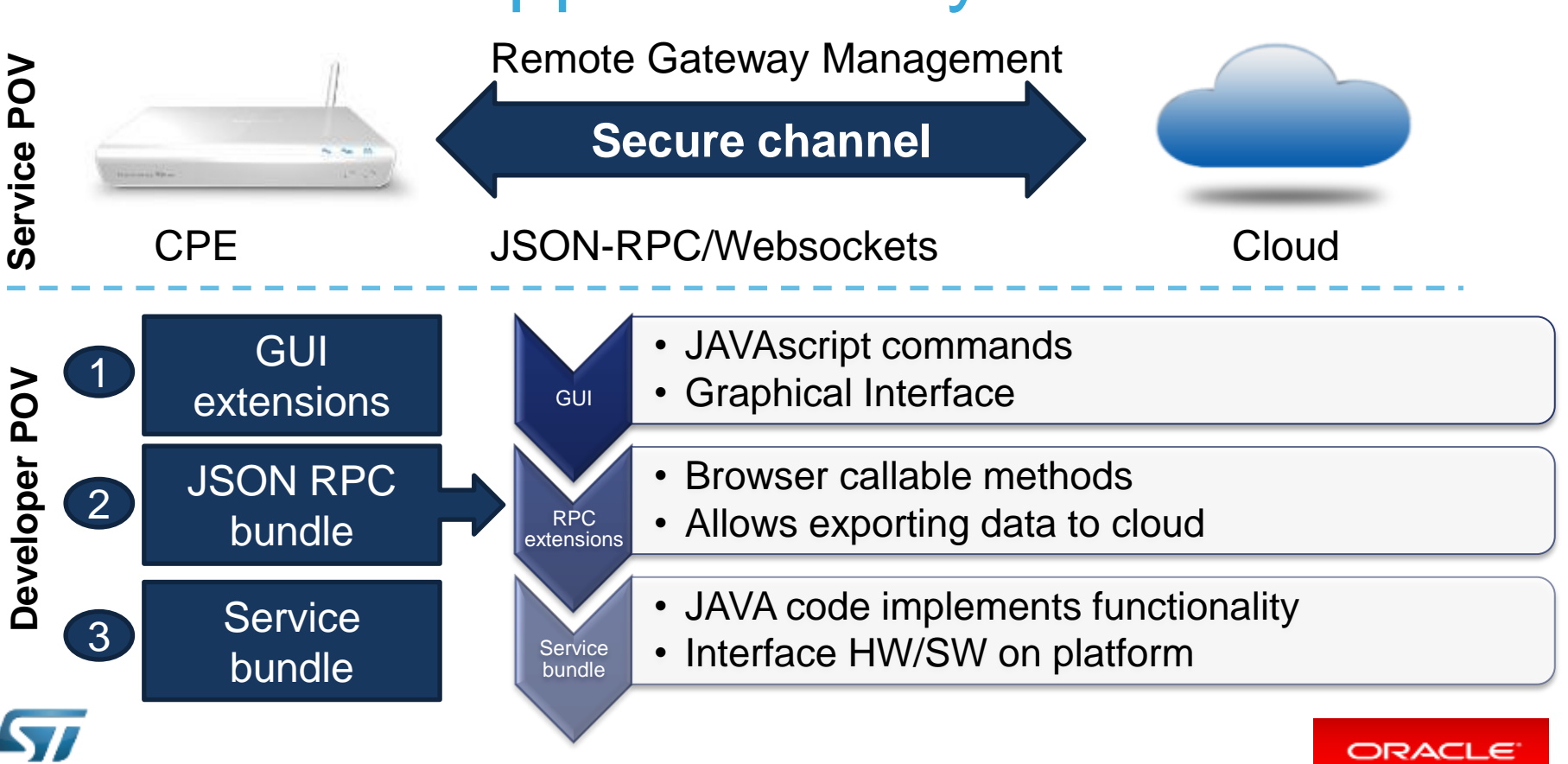

# **SEP2 Applications**

12

ORACLE

- The Smart Grid, Smart Homes and Smart Meters are key element of Smart Energy Ecosystem
- Bi-directional information flow between consumer and energy provider

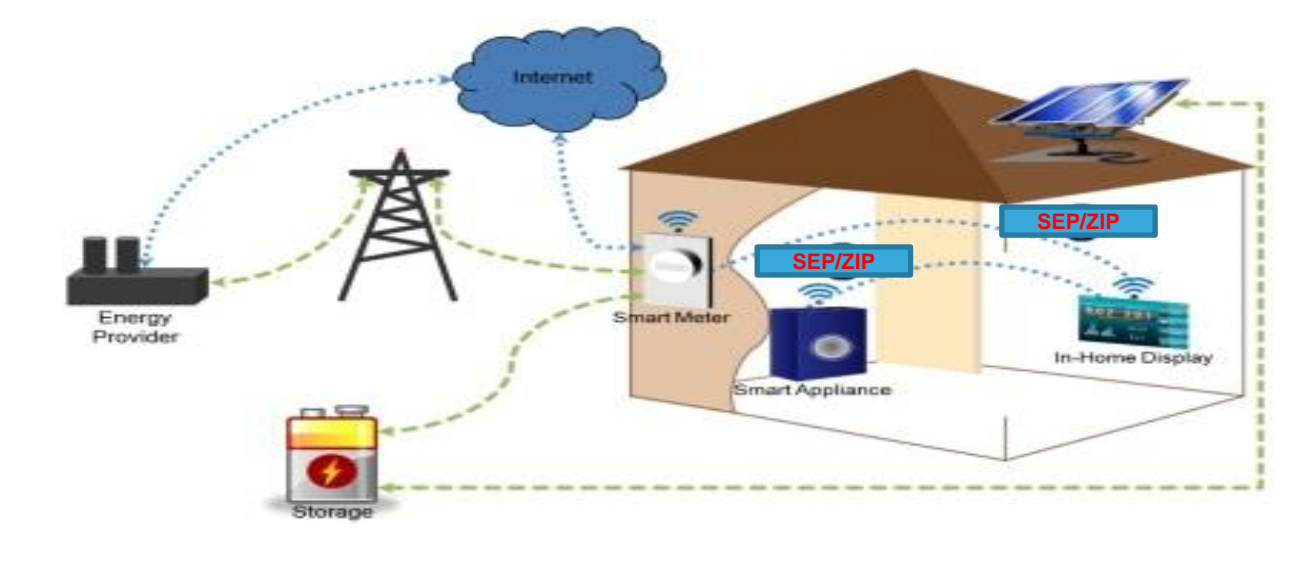

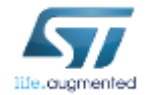

# Example of a Thermostat controlling the temperature (1)

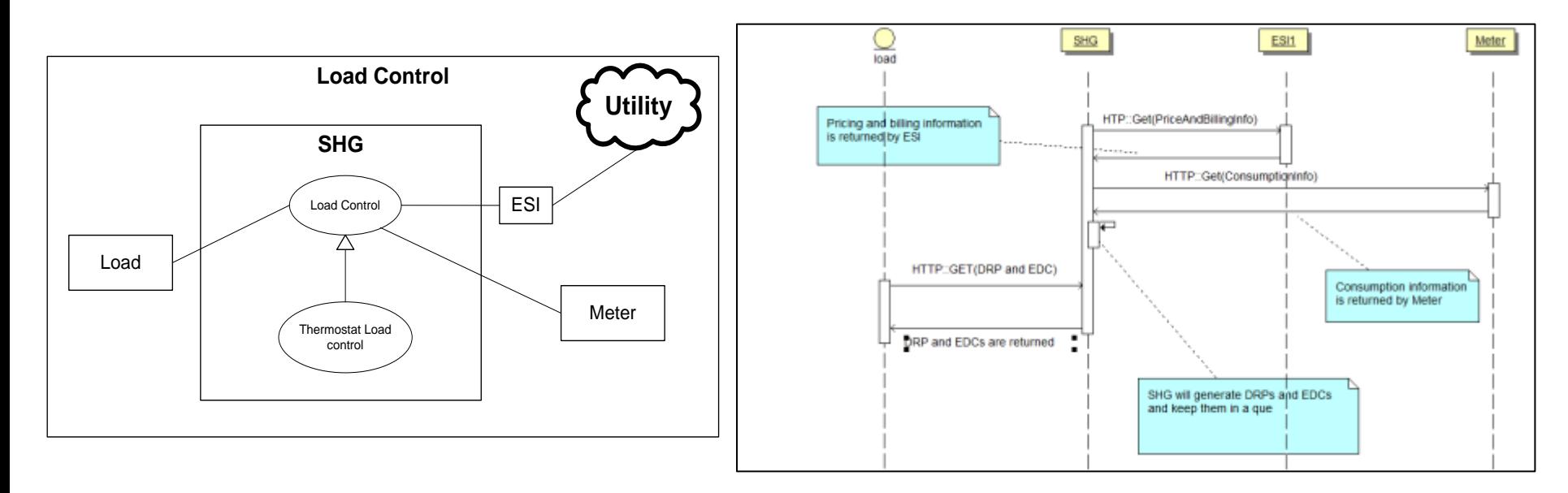

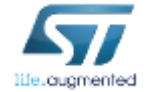

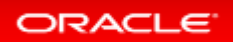

 $13<sup>°</sup>$ 

# Example of a Thermostat controlling the temperature  $(2)$   $14$

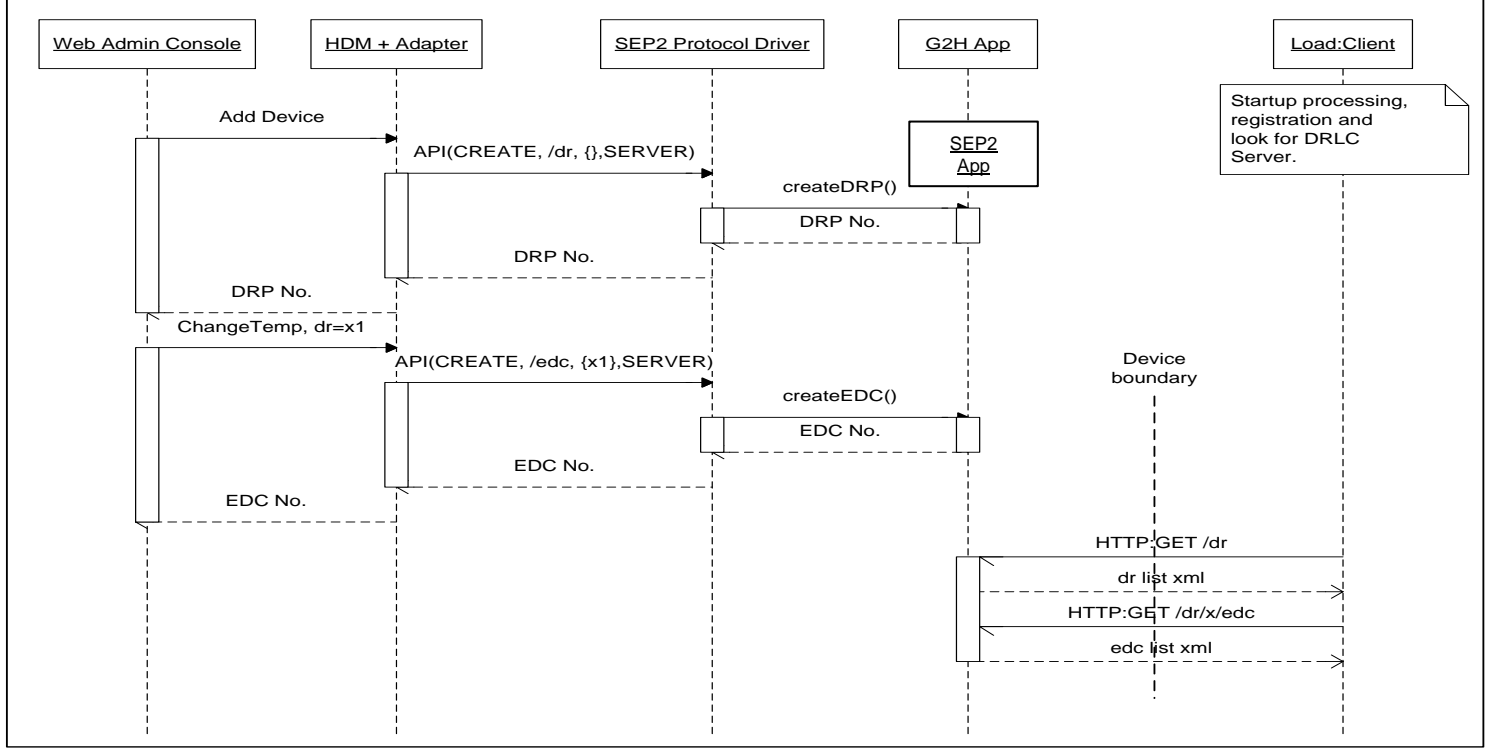

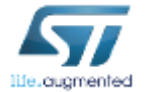

ORACLE

### SEP2.0 SW ARCHITECTURE

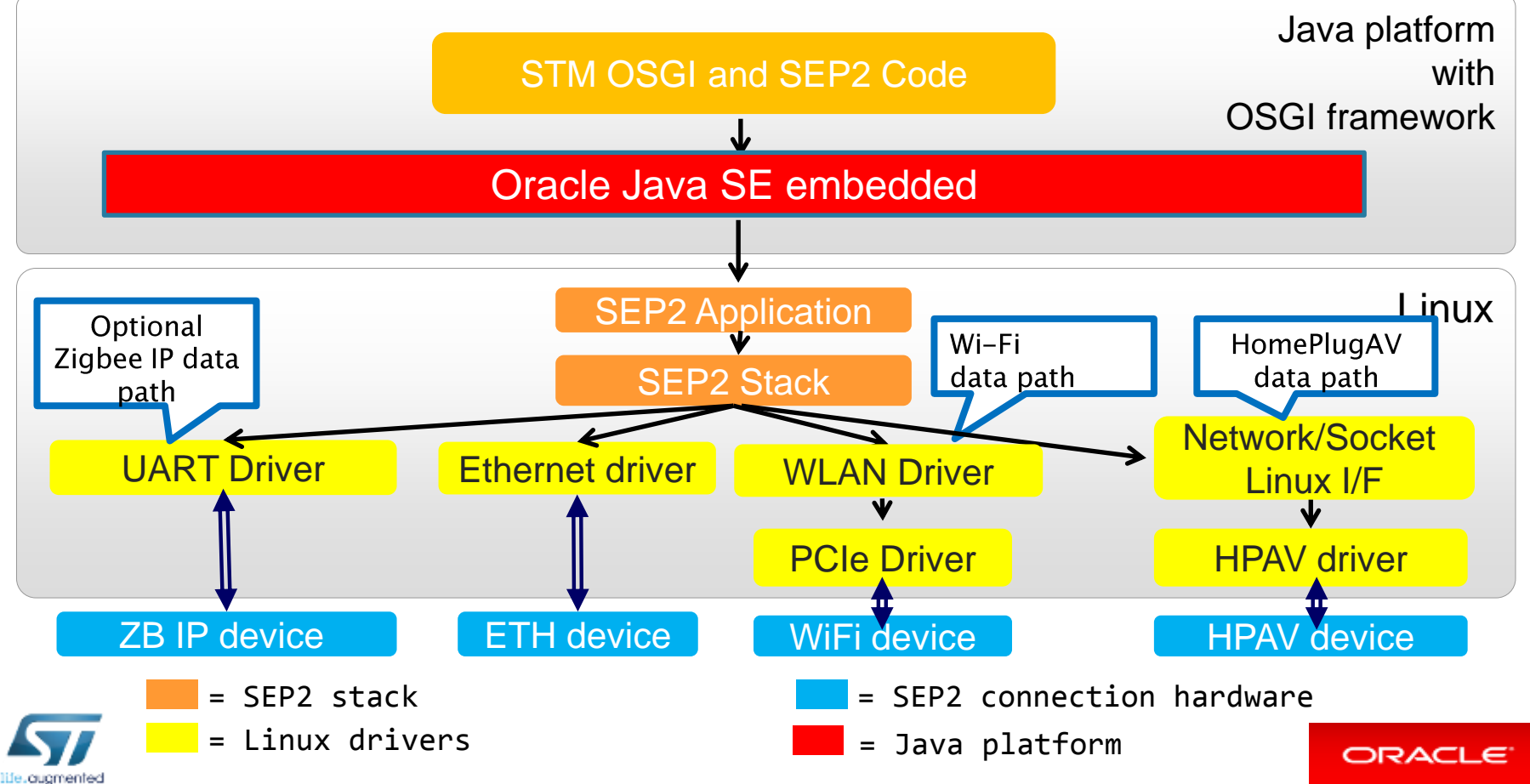

# SEP2 demo description

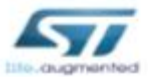

SHG SEP2 Server Devices

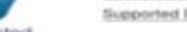

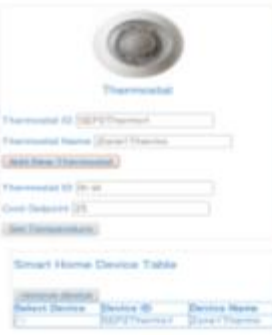

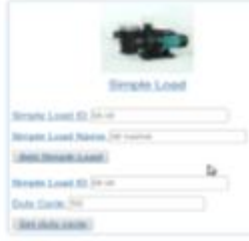

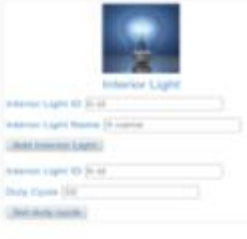

- **SEP2 Client Devices** 
	- Emulates the presence of SEP2 appliances
	- Usually it is run on a PC with **Tomcat**
	- Emulated devices are controlled by the SEP2 Server

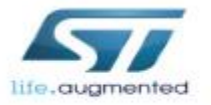

Thermostat Utility

Temperature: Not Set

Start Time: Not Set

Duration(sec): Not Set

### • SEP2 Server

- GUI Server side set controlled devices
- Uses JSON-RPC commands to interact with HDM abstraction layer
- Register new resources and control them

#### **SEP2 Client Devices**

**Current Monitored Devices** 

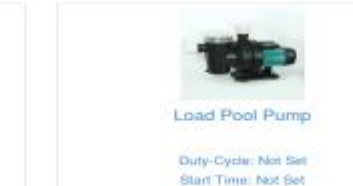

Duration(sec): Not Set

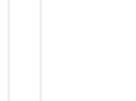

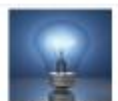

16

Interior Light

Brightness: Not Set Start Time: Not Set Duration(sec): Not Set

ORACLE

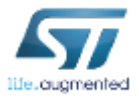

### SEP2 resources in OSGI (Prosyst) console

#### **Web Admin Console Home Devices**

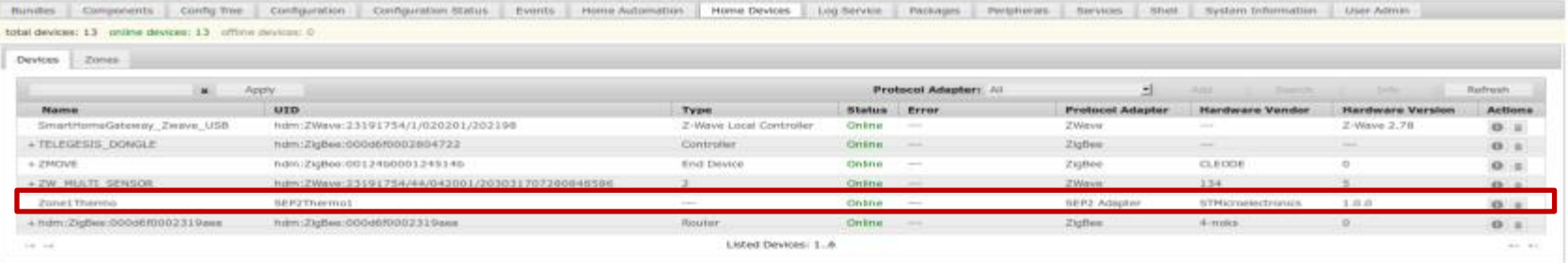

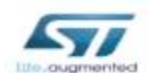

SHG SEP2 Server **Supported Devices** 

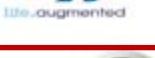

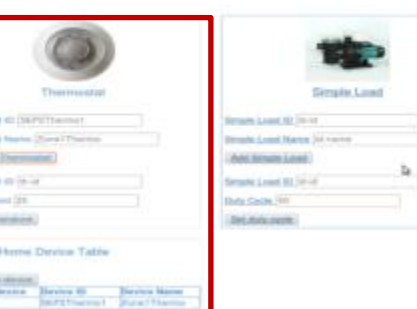

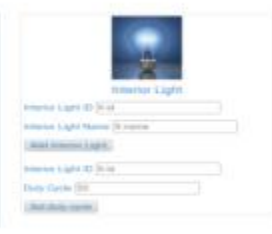

• Registered resources are seen as devices in the Prosyst console and listed as SEP2 Adapters

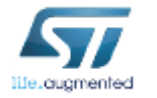

The mount

**Services** 

**Add For** 

**Court Forts** 

Diction Simuri

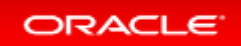

ProSyst

### JSON RPC Methods to control/access SEP2 devices

- SEP2 devices in the network could be controlled or accessed through HTTP/IP protocol from any other device using JSON-RPC methods described in the Prosyst framework
- On top of Prosyst JSON-RPC methods, new methods are defined to access SEP2 devices, described in the following:
	- Sep2Json/addSEP2Device
		- This JSON RPC can be used to add new SEP2 device.
	- Sep2Json/removeSEP2Device
		- This JSON RPC can be used to remove a SEP2 device.
	- Sep2Json/getDeviceCount
		- This JSON RPC can be used to get the number of SEP2 devices connected to the gateway.
- Some standard JSON-RPC methods can be used to do things like modify attributes/values, access device objects:
	- HDAccess/getDeviceClassObjects
	- HDAccess/SetDCOProperty
		- HDAccess/getHomeDevices

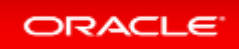

## Application layer interaction

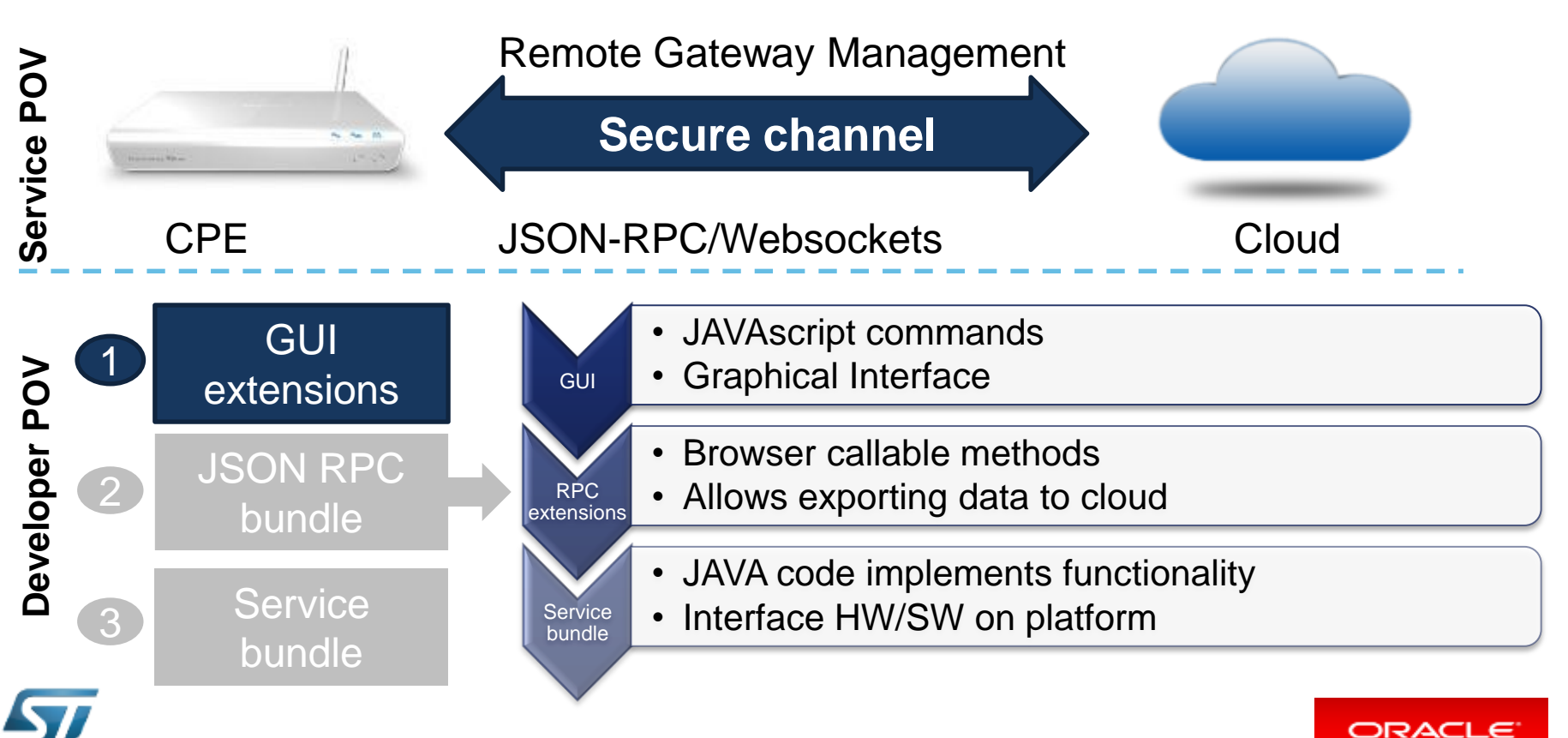

#### HTML/JAVA page JSON/RPC 1/2 20

#### • Initial scanning of the available displayed resources

```
$(document).ready( function() {
    var tableDevices = $("#tableDevices though");
    tableDevices.empty():
   var x = sendRequest("HDAccess/getHomeDevices", null);\mathsf{1} (1sError(x) | | !x.result | | !x.result.length) {
        \} else \{var devices = x.read:
        var htmlToAppend = [1;//TEST
            document.write(obj2str(devices[0], true));
        for (var i in devices) \{htmlToAppend[0] = '<tr><td>' + (devices[i].Name && devices[i].Name.length ? devices[i].Name : devices[i].UID) + '</td>';
            htmlToAppend[1] = ' <td>' + devices[1].UID' + ' </td>':
            htmlToAppend[2] = '<td><div id="'+devices[i].UID+'">' + getStatusText(devices[i].Status) + '</div></td>';
            htmlToAppend[3] = ' <td>' + getDCTest(devices[i].UID, devices[i].DeviceClasses)+ ' <t>'</i>htmlToAppend[4] = '<td>' + getDCOTest(devices[i].UID, devices[i].DeviceClasses)+ '</td>';
            htmlToAppend[5] = ' </tr>';tableDevices.append(htmlToAppend.join(''));
            htmlToAppend = [];
        \mathbf{r}\mathbf{r}var requestID = 1;<br>function sendRequest(remoteMethod, params) {
                          var requestID = 1:
                              var id = requestID++:
                              var response = null:
                              10uerv.a1ax(async
                                          : false.
                                 contentType: 'application/json',
                                 type
                                           : 'post',
                                 processData: false.
                                 dataType : 'ison'.
                                 ur 1
                                           : '/remote/json-rpc',
                                 cache
                                           : false.
                                          : '{"isonrpc": "2.0"."method":"' + remoteMethod + '"."params":' + params + '."id":"' + id + '"}'.
                                 data
                                 success : function(data) {
                                    resparse = data:
                                 γ.
                                 error: function(req,stat,err){
                                     altert('Error\nright')' + req + ' \n   stat: ' + stat + ' \n   err: ' + err);\mathbf{H}ORACLE
                              return response:
                          \mathbf{r}
```
# HTML/JAVA page JSON/RPC 2/2

### • Insertion of a new device in the setup...

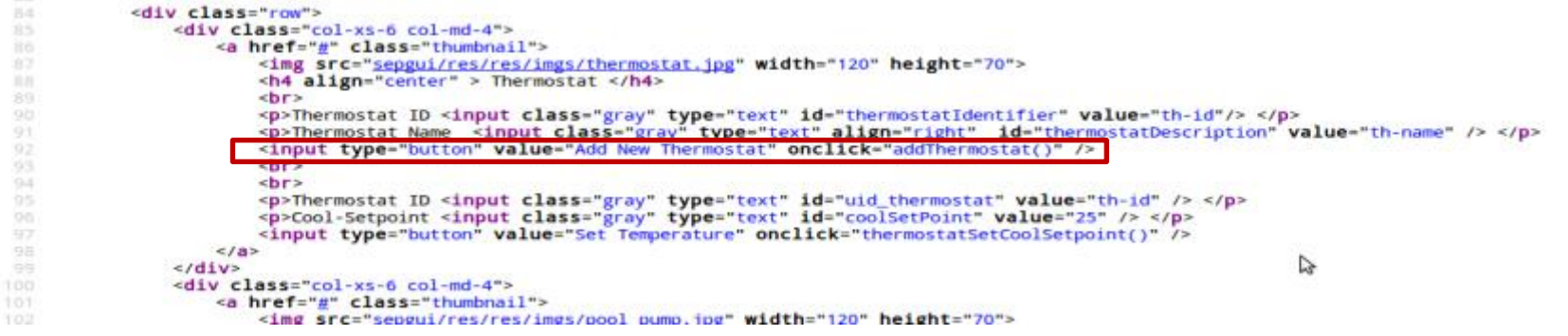

• ... and the related JSON/RPC request.

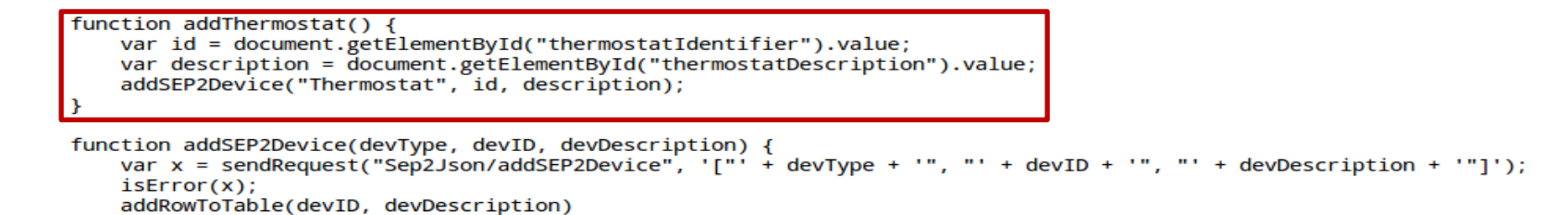

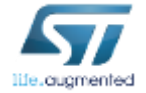

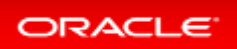

21

### Network transactions  $\frac{2}{2}$

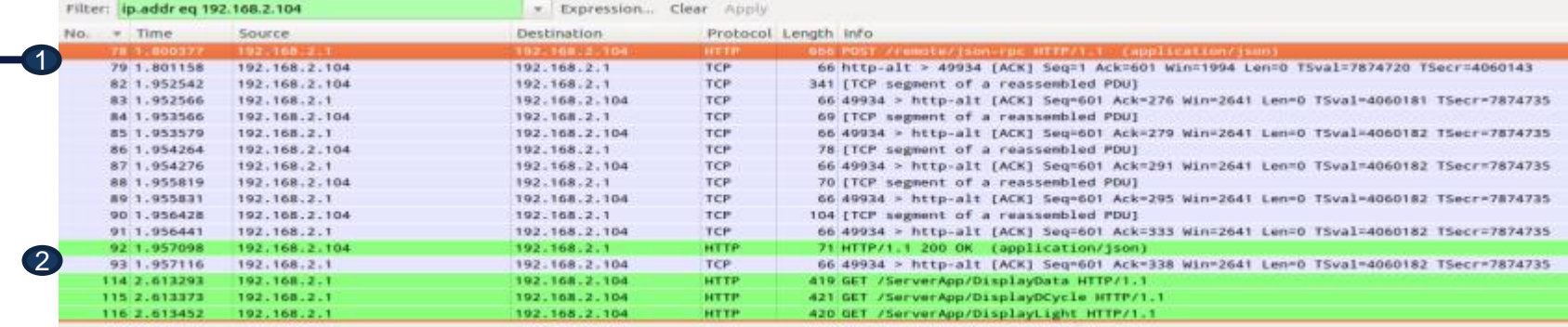

Accept-Language: it-IT, it; q=0.8, en-US; q=0.5, en: q=0.3\r\n

Accept-Encoding: g2ip, deflate\r\n Content-Type: application/json: charset=UTF-8\r\n X-Requested-With: XMLHttpRequest\r\n

Referer: http://192.168.2.104:8080/sepguilrin

▶ Content-Length: 106\r\n Connection: keep-alive\r\n Pragma: no-cache\r\n Cache-Control: no-cache\r\n

ArAn

#### [Full request URI: http://192.168.2.104:8080/remote/json-rpc]

- JavaScript Object Notation: application/json
- \* Object
- \* Member Key: "Jsonrpc" String value: 2.0
- \* Member Key: "method" String value: Sep2Json/addSEP2Device
- \* Member Key: "parans"

\* Array

- String value: Thermostat
- String value: th-id
- String value: th-name
- \* Member Key: "id"

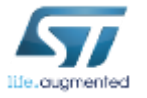

**192.168.2.1**

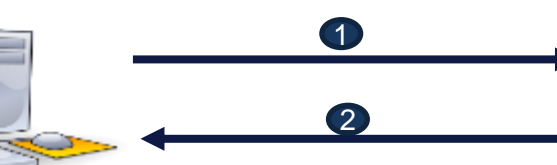

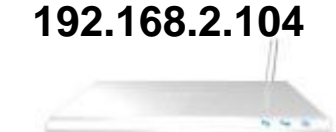

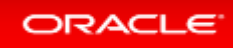

### Application layer interaction 23

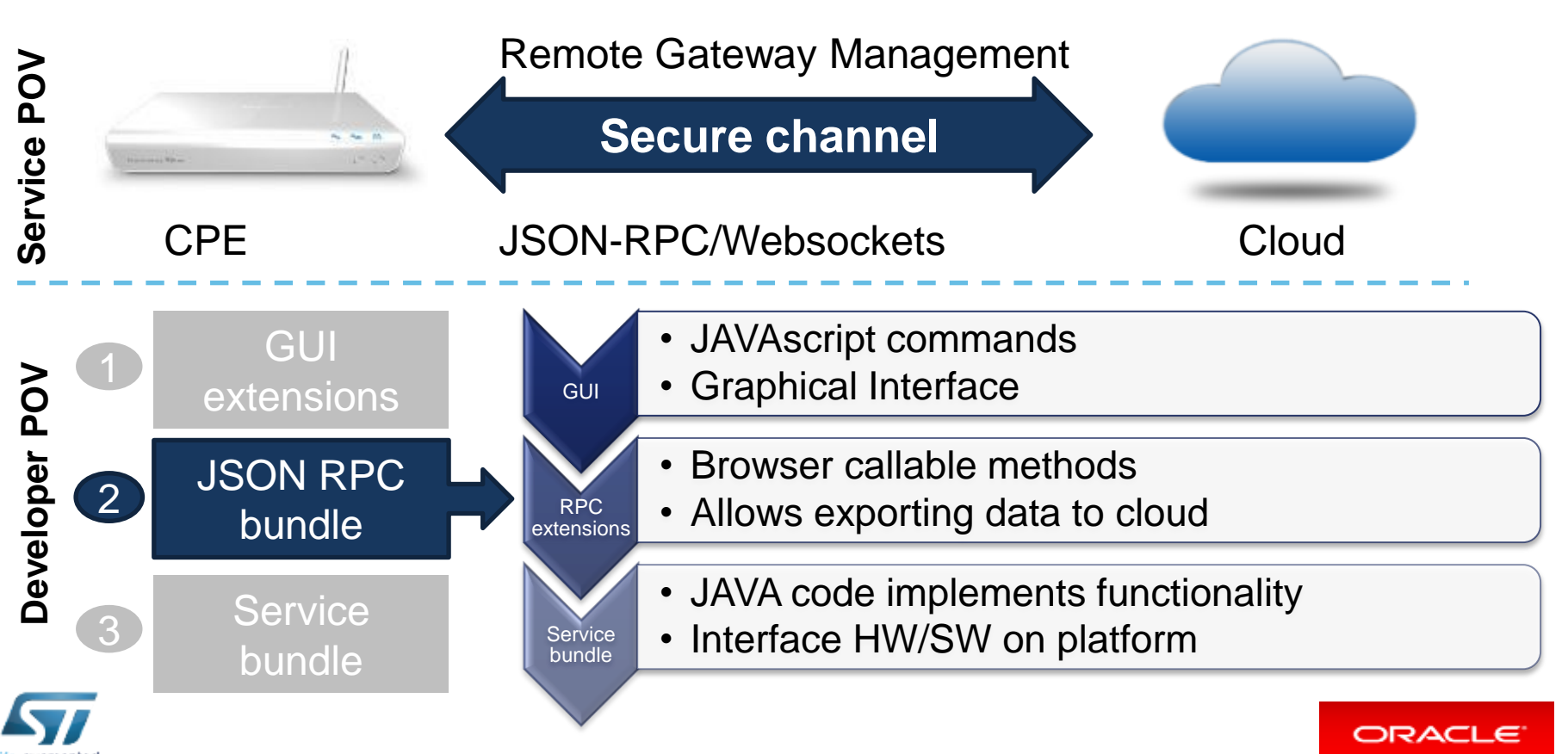

#### JAVA bundle code 24

ORACLE

### • Declarations for JSON RPC call registration...

```
Object service = bc.getService(reference);
 if (service instanceof HomeDeviceAdmin) {
  application = new Application((HomeDeviceAdmin)service, bc);
  Commands commands = new Commands(application);
  regCommands = bc.registerService(PluggableCommands.class.getName(), commands, null);
 application.devicesAdmin = (HomeDeviceAdmin)service;
 Hashtable prop = new Hashtable(5):
 prop.put(Constants.SERVICE_PID, "Sep2Json");
 prop.put(RemoteServiceConstants.SERVICE_EXPORTED_INTERFACES, new String[] { """ });
 prop.put(RemoteServiceConstants.CONFIG_EXPORTED_METHODS, new String[] { "Sep2Json/addSEP2Device", "Sep2Json/removeSEP2Device", "Sep2Json/getDeviceCount"});
 regCommands = bc.registerService(SepCommands.class.getName(), application, prop);
  return service:
 return null:
• …and the addSEP2Device definition
           public void addSEP2Device(String deviceType, String id, String description) {
                 System.out.println("addSEP2Device(): deviceType: " + deviceType + ", id: " + id + ", description: " + description);
                 ProtocolAdapterInfo adapter = devicesAdmin.getProtocolAdapterInfo(SEP2_ADAPTER);
                 if (adapter == null) {
                    throw new RuntimeException("Missing adapter: " + SEP2 ADAPTER);
                  if(0 == deviceType.compareTo("InteriorLight")) {
                      System.out.println("adding InteriorLight");
```
addDevice(adapter, id, description, new String[] {InteriorLight.class.getName()});

}else if(0==deviceType.compareTo("Thermostat")) {

```
System.out.println("adding Thermostat");
```
addDevice(adapter, id, description, new String[] {TemperatureActuator.class.getName()});

```
}else if(0==deviceTvpe.compareTo("SimpleLoad")) {
```
System.out.println("adding SimpleLoad");

```
addDevice(adapter, id, description, new String[] {SimpleLoad.class.getName()});
\text{else}
```
System.out.println("unknown deviceType");

# Application layer interaction  $\frac{1}{25}$

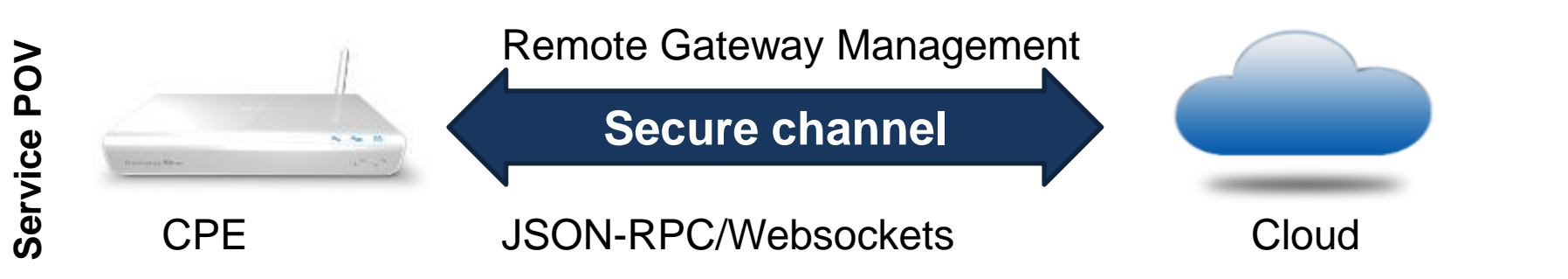

GUI

RPC extensions

> **Service** bundle

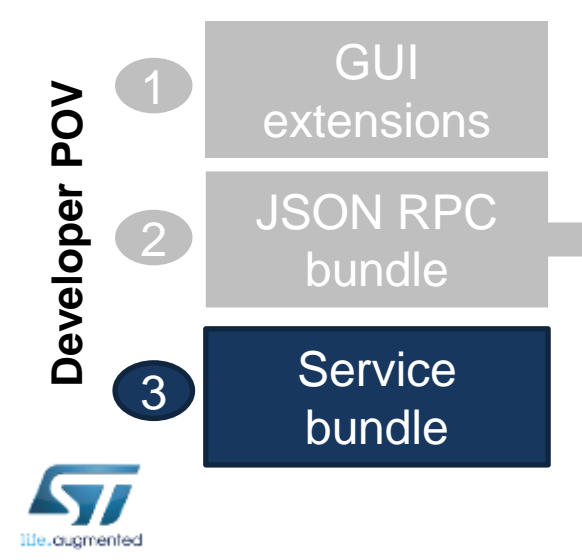

- JAVAscript commands • Graphical Interface
	- Browser callable methods
	- Allows exporting data to cloud
	- JAVA code implements functionality
	- Interface HW/SW on platform

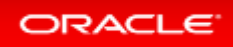

### JAVA bundle API

#### 26

ORACL

### • Using the devices requires standard HDM APIs that are available at

#### • http://dz.prosyst.com/pdoc/mBS\_SH\_SDK\_7.3.0/modules/hdm/jsonrpc/devices.html **Home Device Access**

#### Methods for accessing and controlling devices

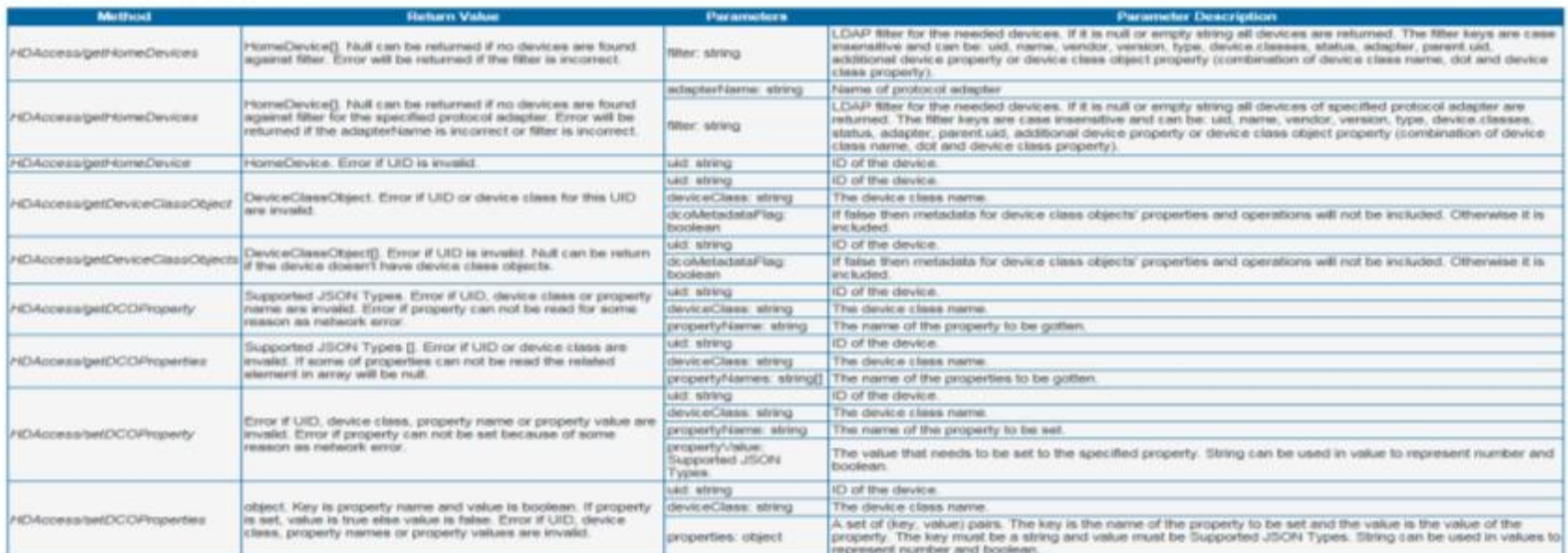

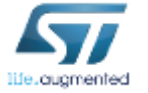

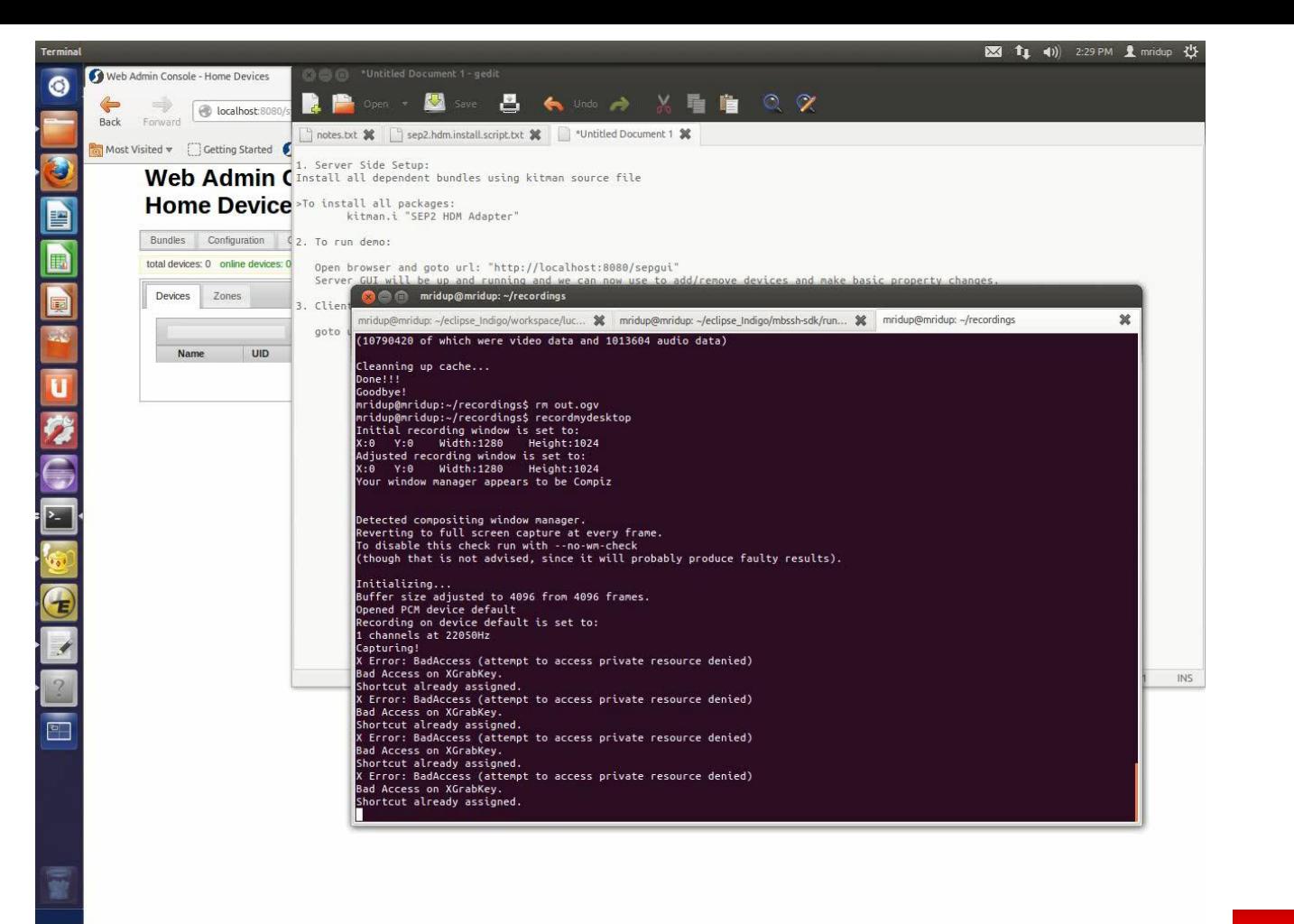

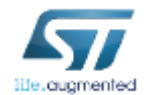

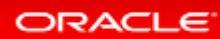

### A product example  $\Box$

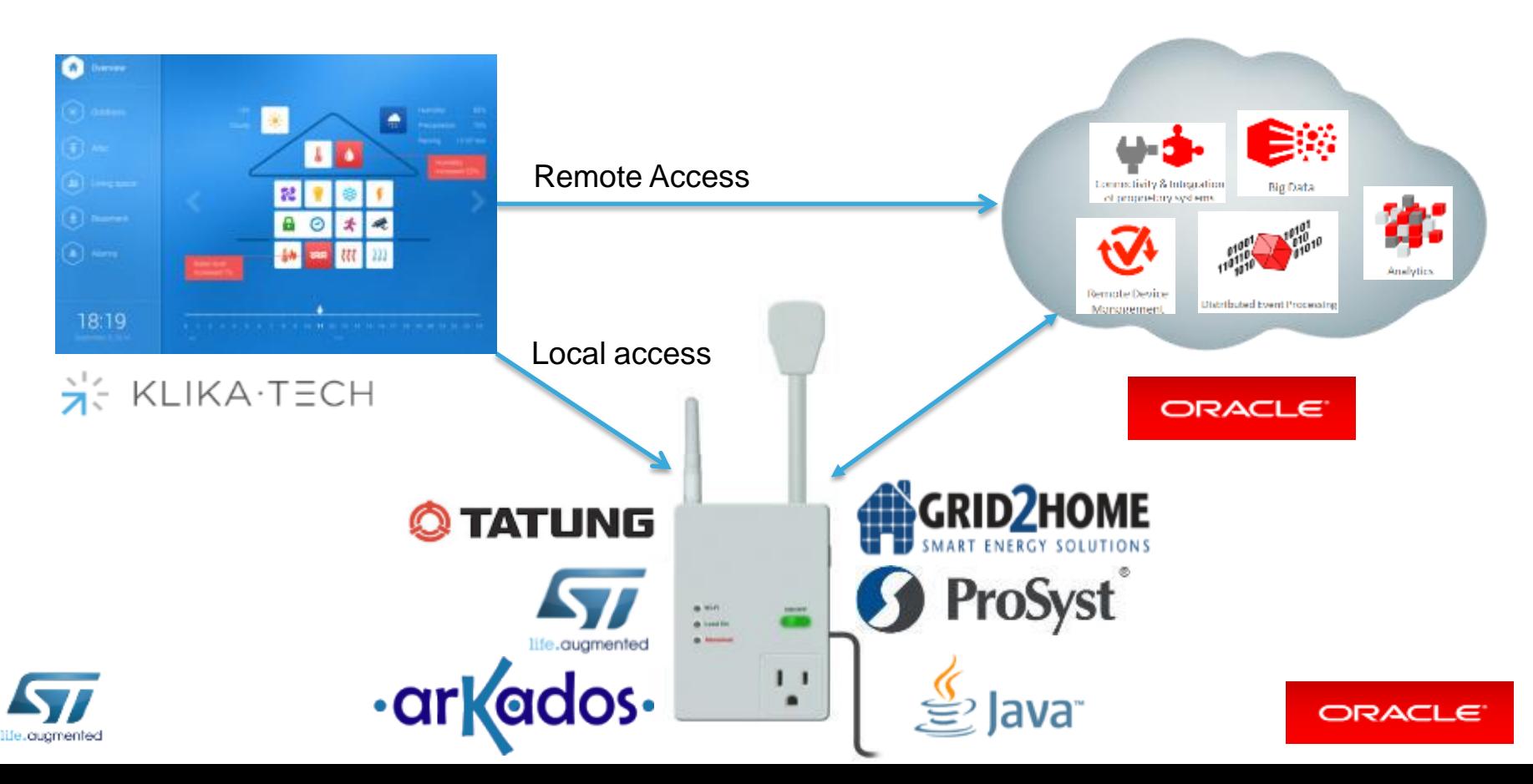

### A product example

- **SE KLIKA TECH The American Society of Home Inspectors (ASHI)** estimates that over 60% of US single family homes experienced basement water intrusion problems at some point.
	- According to the American Housing Survey, in 2011, 14 million homeowners suffered from damage due to water, freezing and mold, resulting in \$11 billion in property loss claims, as reported by the Insurance Information Institute.

#### • Main functions:

- Alarms and alerts via email
- Monitoring and control of the sump pump via an app
- Sensor hub for HVAC and Water Heater temperature, Moisture, and other sensors
- Detection of anomalies in the operation of the equipment and maintenance alerts

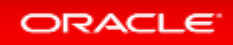

29

·arkados· 3 ProSyst  $\bullet$  increases  $\frac{1}{2}$ **ST2100 Water level** PLC **STreamPlug Detector & Motor Current System Module Sensing Sum Pump**Water Sensors

**TATUNG** 

ORACLE<sup>®</sup>

#### Conclusions **B** 30

ORACL

- ST and its partners have developed a comprehensive solution portfolio for Smart Home and Energy gateways
	- This presentation provided an overview of available HW/SW technologies
- ST software solution is based Java and OSGi
	- Java + OSGi benefits of modularity and easy software reuse
	- ST integration of hardware devices in a complete solution
- $\cdot$   $\rightarrow$  Programmers can focus on applications development

**WEDNESDAY, OCT 01, 2014** 

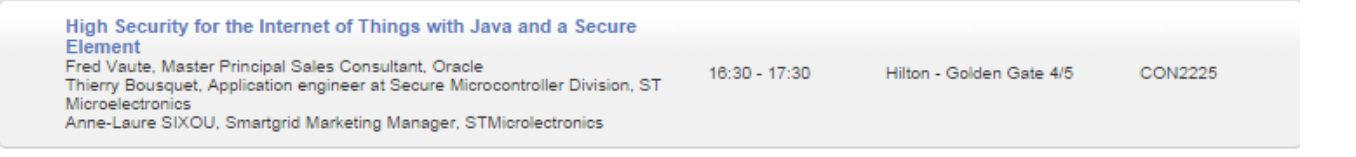

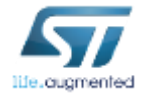

#### Resources 31

ORACLE

### • ST

• ST online: www.st.com

### • Tatung

- Gateway one is available for purchase
- Product information
	- http://www.tatung.com/Site/Detail/10664
- Java SE embedded
	- Oracle Java SE Embedded 8u6 is available for download
	- Eight reasons to love Java 8
		- http://www.oracle.com/us/technologies/java/oracle-voice/index.html

### • Speaker contacts

- Oleg Logvinov STMicroelectronics (oleg.logvinov@st.com)
- Frédéric Vaute Oracle (frederic.vaute@oracle.com)

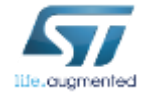

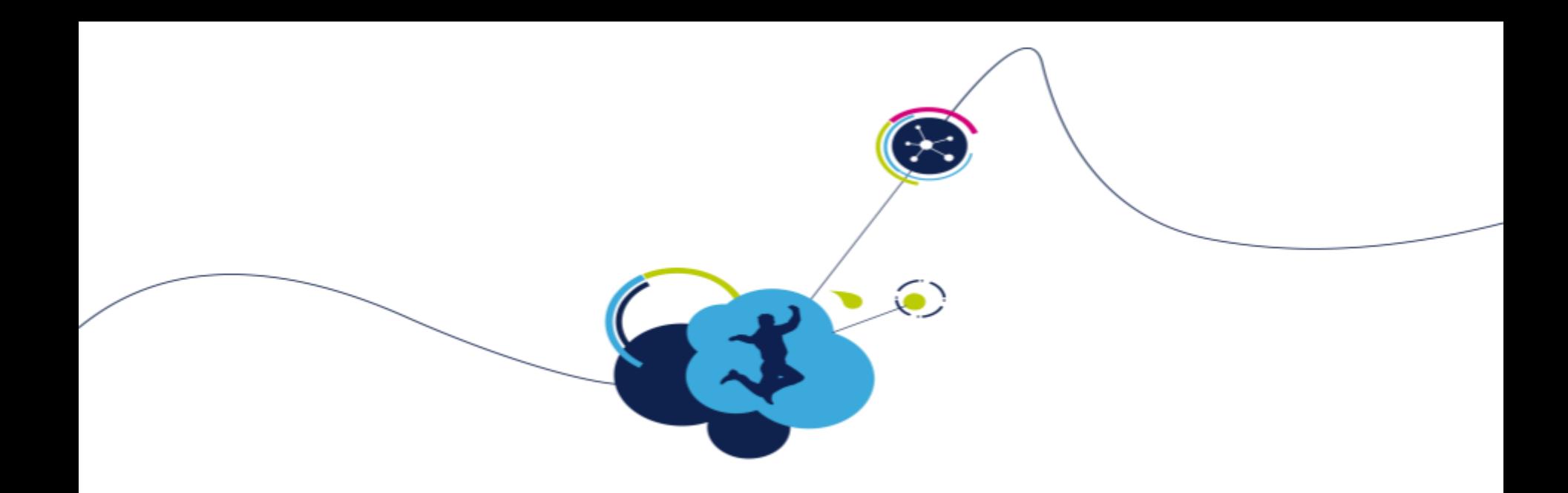

# Thank You

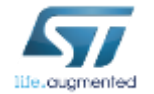

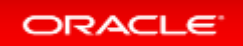